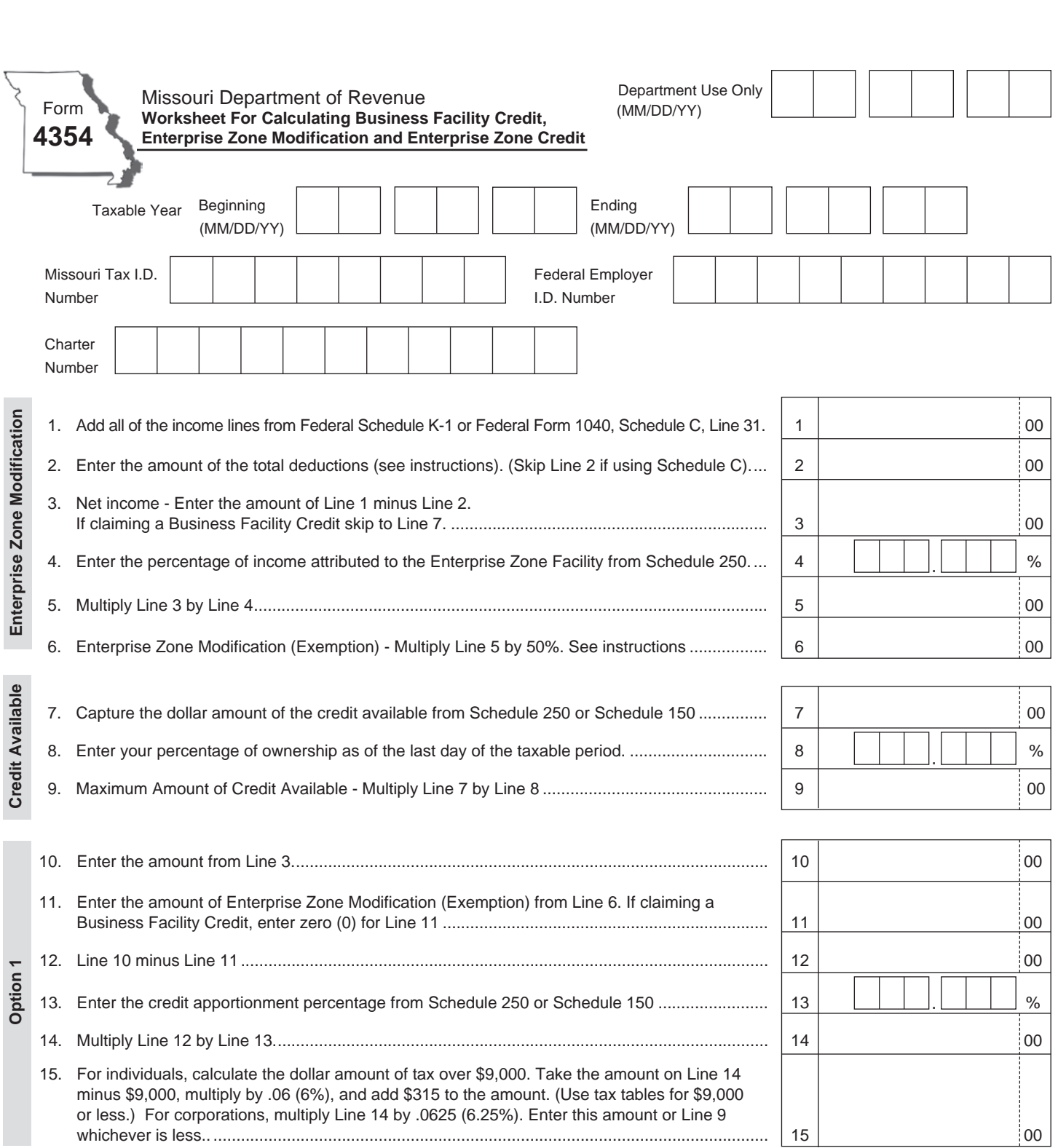

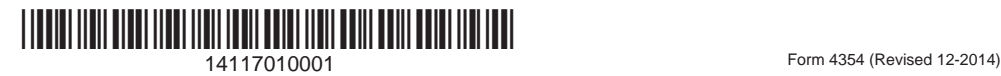

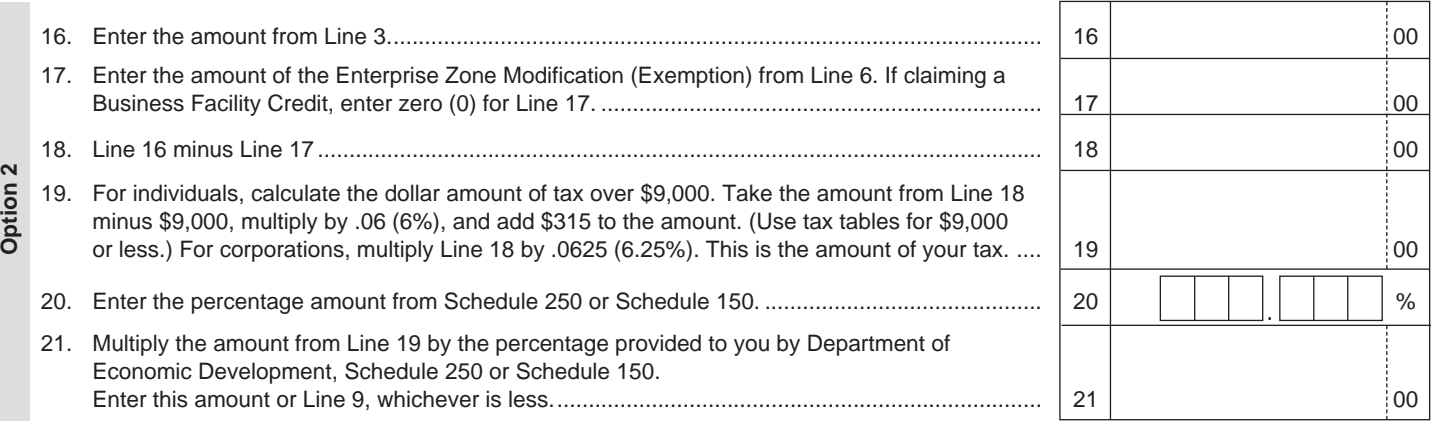

Report amount from Option 1 or Option 2 on **[Form MO-TC](http://dor.mo.gov/forms/index.php?formName=mo-tc&category=)**. Attach copy of K-1 or Schedule C.

Taxation Division **Phone:** (573) 751-3220<br>P.O. Box 3365 **TTY:** (800) 735-2966 Jefferson City, MO 65105-3365 **Fax:** (573) 751-7744

TTY: (800) 735-2966 **E-mail: income@dor.mo.gov**

Visit **http://dor.mo.gov/** for additional information.

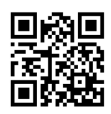

Form 4354 (Revised 12-2014)

\*14117020001\* 14117020001